## **MATLAB FieldTrip**

[http://www.fieldtriptoolbox.org/faq/should\\_i\\_add\\_fieldtrip\\_with\\_all\\_subdirectories\\_to\\_my\\_matlab\\_path/](http://www.fieldtriptoolbox.org/faq/should_i_add_fieldtrip_with_all_subdirectories_to_my_matlab_path/)

The issue with functions from /external replacing original MATLAB functions:

[http://www.fieldtriptoolbox.org/faq/can\\_i\\_prevent\\_external\\_toolboxes\\_from\\_being\\_added\\_to\\_my\\_matla](http://www.fieldtriptoolbox.org/faq/can_i_prevent_external_toolboxes_from_being_added_to_my_matlab_path/) [b\\_path/](http://www.fieldtriptoolbox.org/faq/can_i_prevent_external_toolboxes_from_being_added_to_my_matlab_path/)

Use the following in your custom startup.m

addpath('Y:\Sources\fieldtrip-20190130'); % or other path to fieldtrip ft\_defaults

[ftver, ftpath] = ft\_version; rmpath(fullfile(ftpath, 'external', 'signal')) rmpath(fullfile(ftpath, 'external', 'stats')) rmpath(fullfile(ftpath, 'external', 'images'))

or execute [https://github.com/dagdpz/test\\_FT/blob/master/test\\_FT\\_initialize.m](https://github.com/dagdpz/test_FT/blob/master/test_FT_initialize.m) on clean MATLAB path (i.e. without added FieldTrip)

From: <http://dag.dokuwiki.dpz.lokal/>- **DAG wiki**

Permanent link: **[http://dag.dokuwiki.dpz.lokal/doku.php?id=matlab:matlab\\_fieldtrip&rev=1551289012](http://dag.dokuwiki.dpz.lokal/doku.php?id=matlab:matlab_fieldtrip&rev=1551289012)**

Last update: **2022/12/29 07:15**

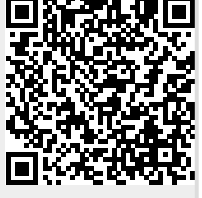